# **Calcul Mental - Feature - Fonctionnalité #430**

## **Animations à l'ouverture d'une fenêtre du logiciel**

23/07/2010 12:36 - Eric Seigne

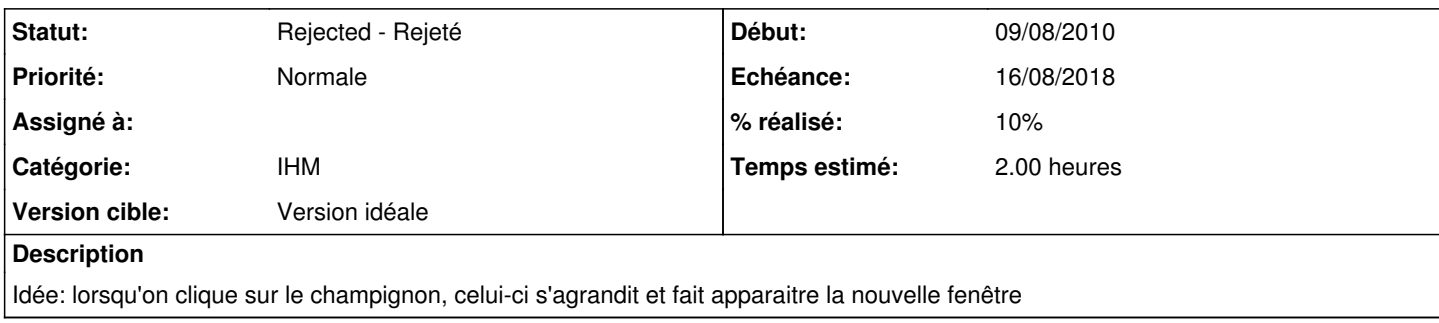

#### **Historique**

### **#1 - 09/08/2010 09:37 - Philippe Cadaugade**

- *Echéance mis à 16/08/2018*
- *Début mis à 09/08/2010*
- *% réalisé changé de 0 à 10*
- *Temps estimé mis à 2.00*

Il semblerait qu'il existe (comme souvent dans Qt) un truc tout prêt pour ça : les QtPropertyAnimation. Malheureusement pour moi (pour l''instant du moins), il faudrait installer un plugin ou module complémentaire nommé QtAnimationFramework ( [ftp://ftp.qt.nokia.com/qt/solutions/lgpl/qtanimationframework-2.3-opensource.tar.gz\)](ftp://ftp.qt.nokia.com/qt/solutions/lgpl/qtanimationframework-2.3-opensource.tar.gz).

#### **#2 - 13/01/2015 12:27 - Philippe Cadaugade**

*- Statut changé de New - Nouveau à Rejected - Rejeté*

ça marche mais c'est gourmand en ressources pour ce que ça apporte